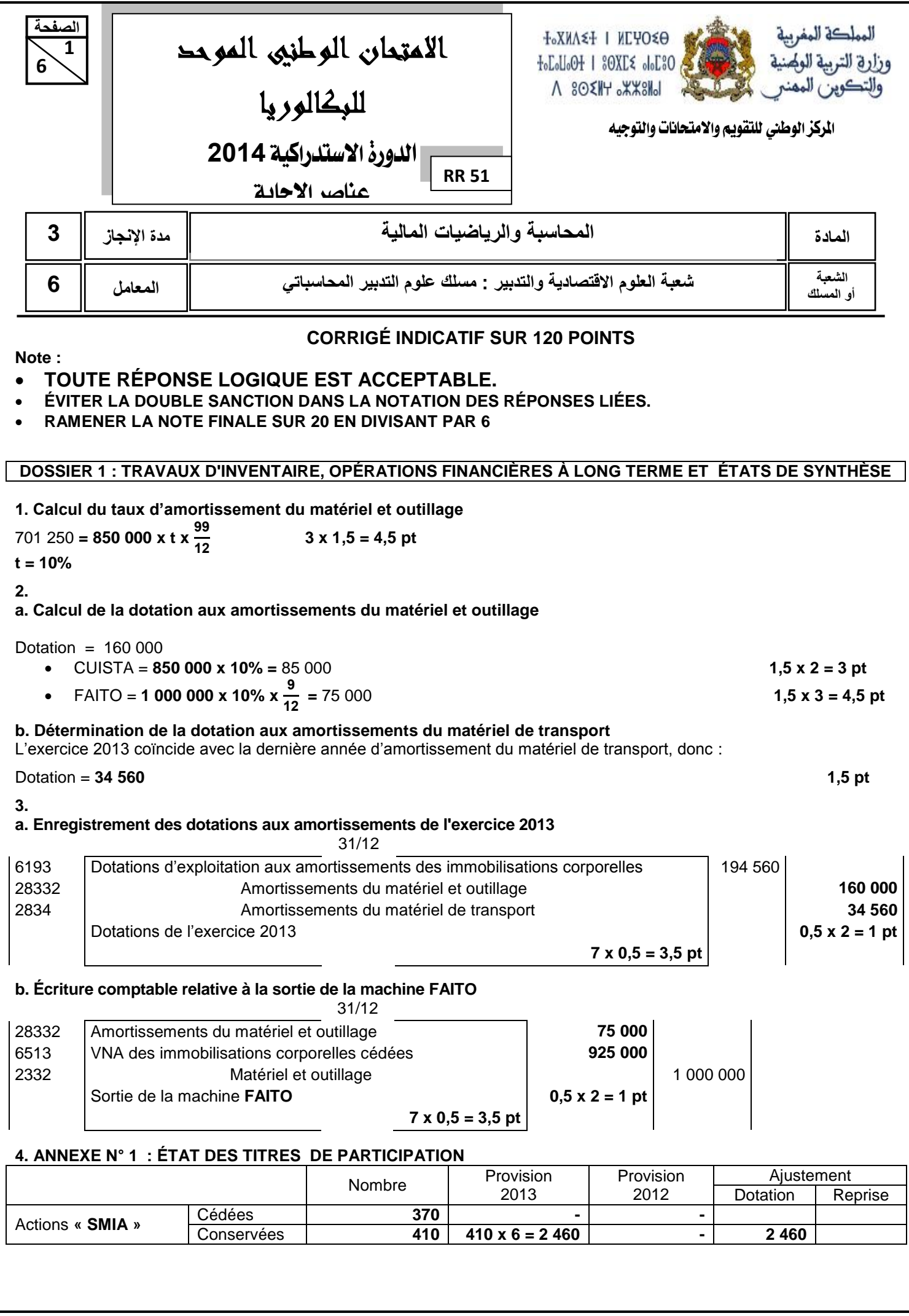

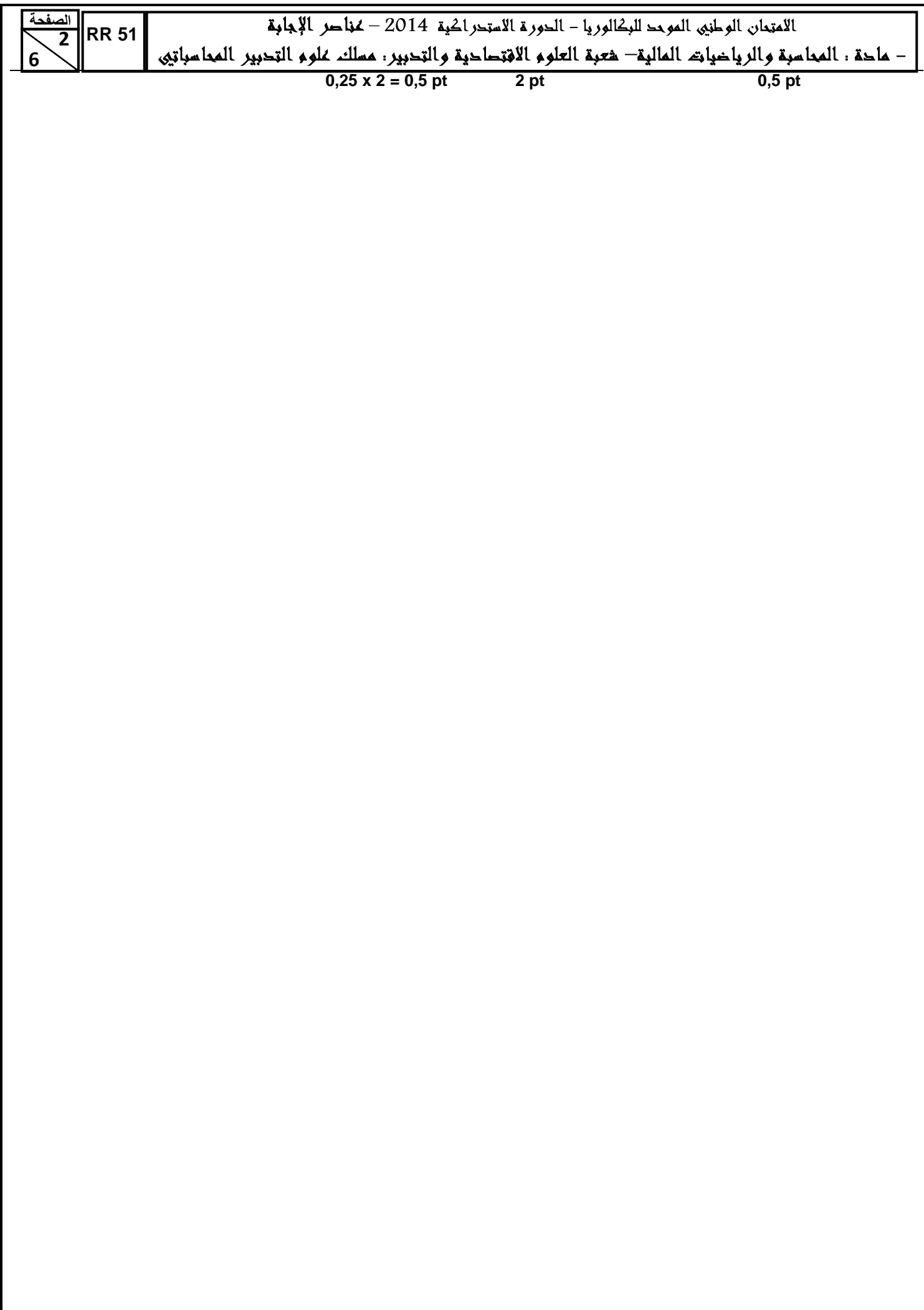

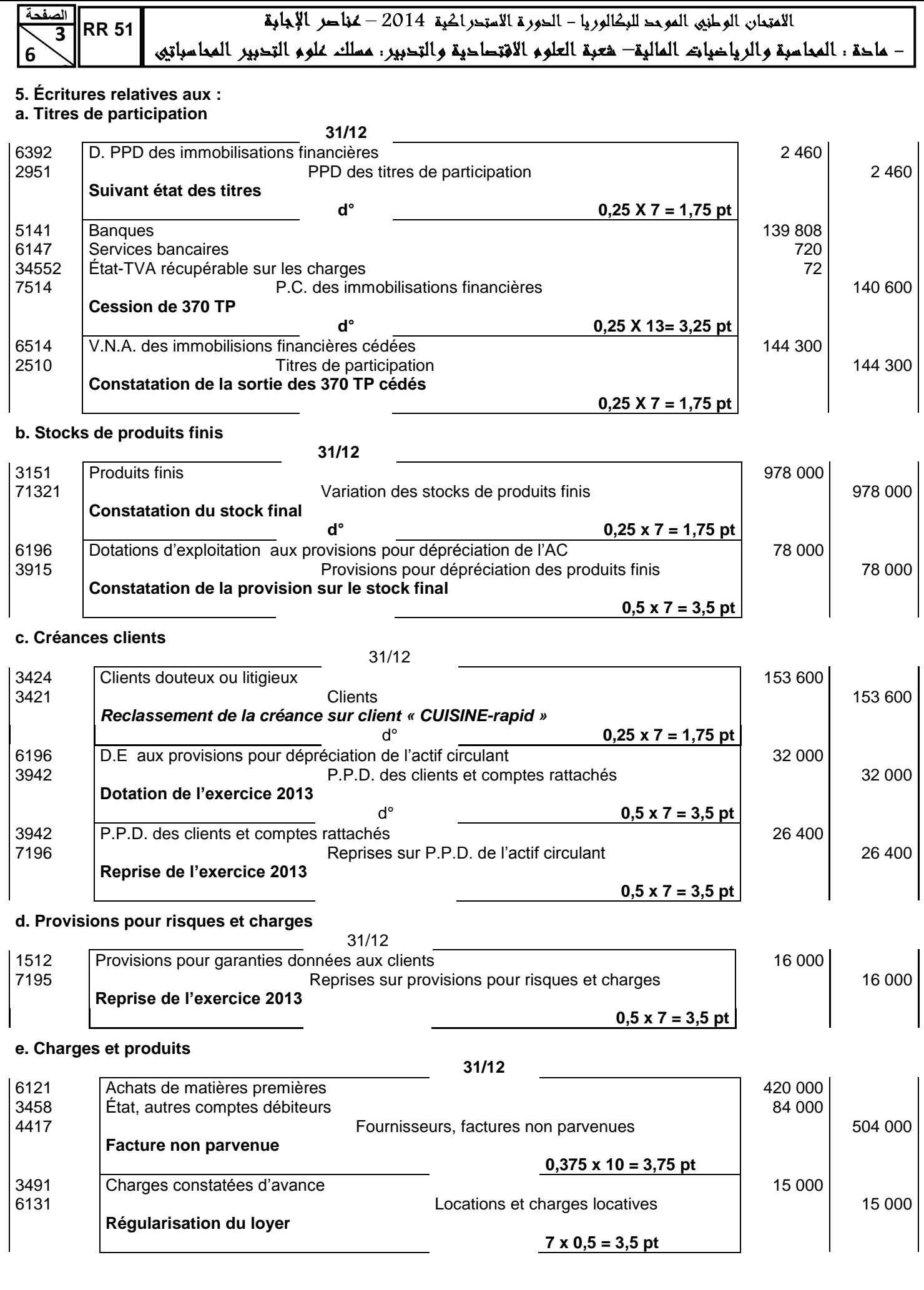

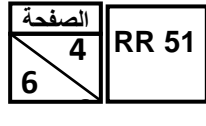

.<br>الامتحان الوطني الموحد للبكالوريا – الحورة الاستحراكية 2014 – محاصر الإجابة

– ماحة : المحاسبة والرياضيات المالية– شعبة العلوم الاقتصاحية والتحبير : مسلك علوم التحبير المحاسباتي

# **6. ANNEXE N° 2 : EXTRAIT DU COMPTE DE PRODUITS ET CHARGES (hors taxes) EXERCICE DU 01/01/2013 AU 31/12/2013** Totaux de l'exercice **II Charges d'exploitation** Achats consommés de matières et fournitures **0,75 pt 10 320 000** Autres charges externes **0,75 pt 85 720** Achats consommés de matières et fournitures = **9 860 000 + 140 000 + 420 000 – 100 000 =** 10 320 000 **4 x 0,5 = 2 pt** Autres charges externes = **75 000 + 20 000 + 5 000 – 15 000 + 720 =** 85 720 **5 x 0,5 = 2,5 pt 7. a. Calcul de la valeur actuelle du dernier flux net de trésorerie** Valeur actuelle =  $300\,000\ x\ (1,1)^{10} = 115\,662,90$  **2 x 3 = 6 pt b. Calcul de la VAN** VAN = **- 1 250 000 + (1 209 395,04 + 115 662,90)** = 75 057,94 **3 x 2 = 6 pt** La VAN étant positive, l'investissement est rentable. **3 pt DOSSIER N° 2 : ANALYSE COMPTABLE 1.** Extrait du tableau de formation des résultats **ANNEXE N° 3 : EXTRAIT DU TABLEAU DE FORMATION DES RÉSULTATS AU 31/12/2013**

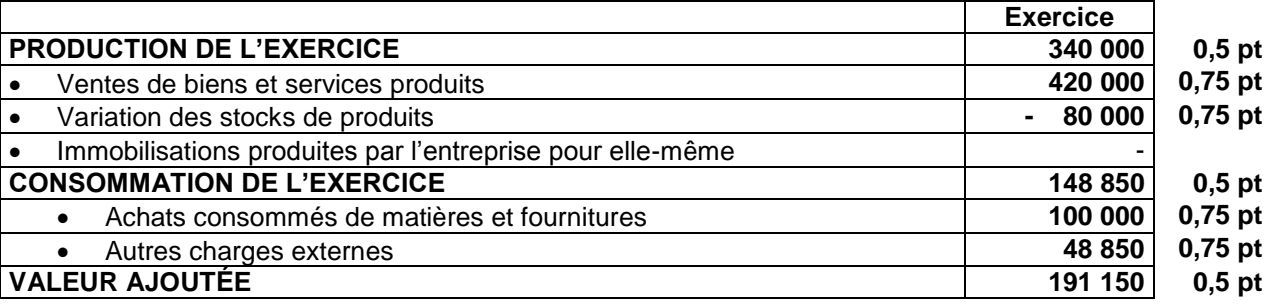

**2.**

**a.** Coût variable = **100 000 + 72 000 + 80 000** = 252 000 **0,5 pt 0,75 pt 0,75 pt**

## **b. Tableau d'exploitation différentiel simplifié.**

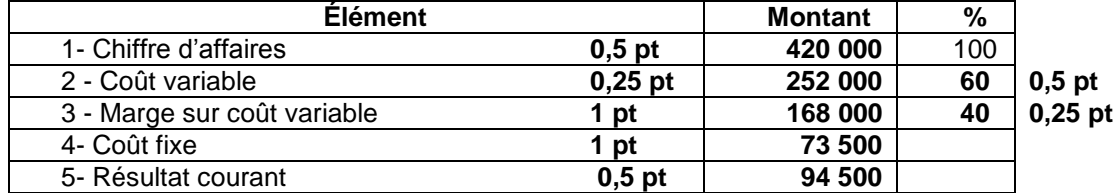

– ماحة : المعاسبة والرياحيات المالية– هعبة العلوم الافتحاحية والتحبير : مسلك علوم التحبير المعاسباتيى

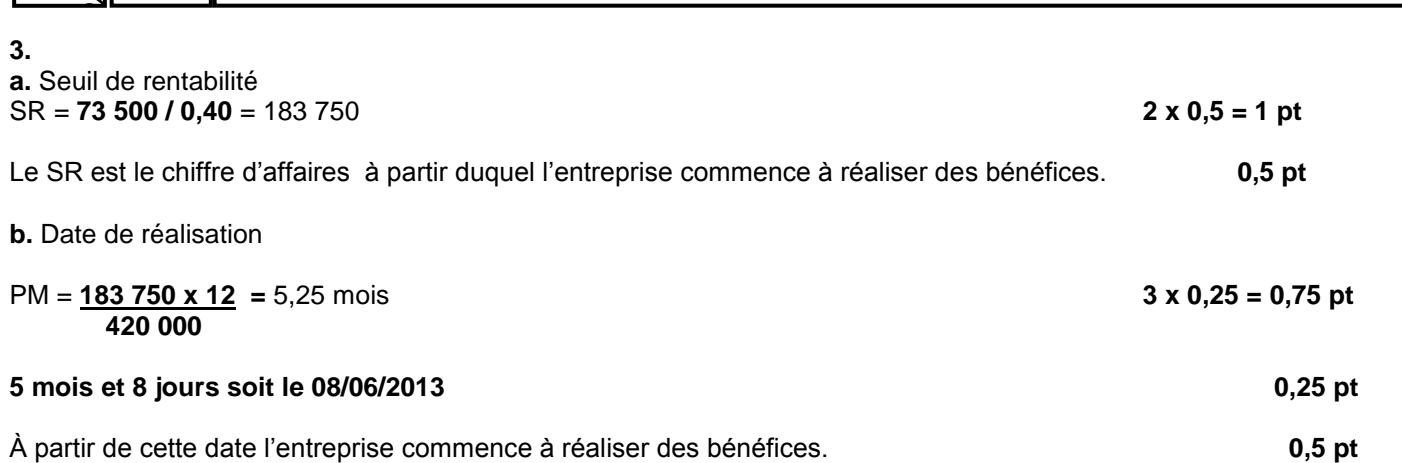

### **4. EXTRAIT DU TABLEAU DES REDRESSEMENTS ET DES RECLASSEMENTS**

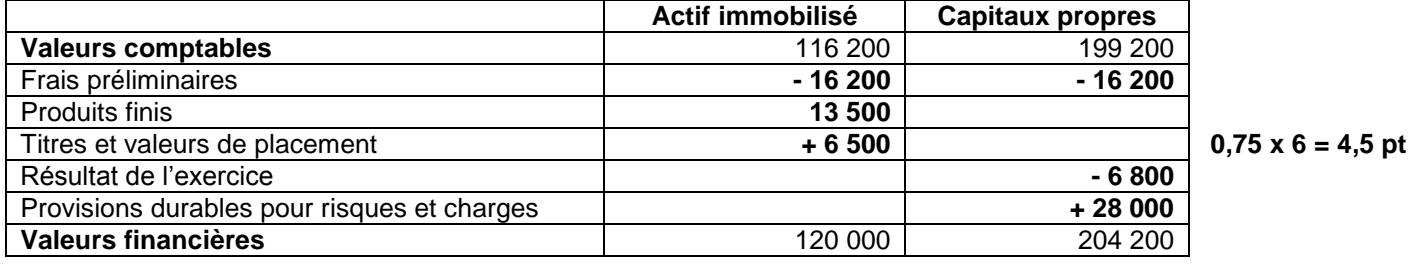

**5.** 

 **6** 

**5** 

**الصفحة**

**RR 51**

**a.**

 Fonds de roulement liquidité FR = **(204 200 + 49 000) - 120 000** = 133 200 **3 x 0,25 = 0,75 pt**

Ratio d'autonomie financière

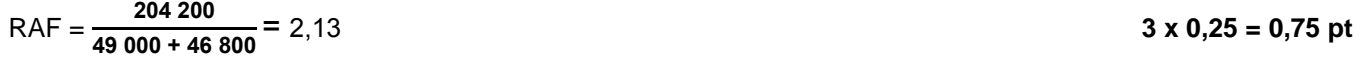

#### **b. Interprétation**

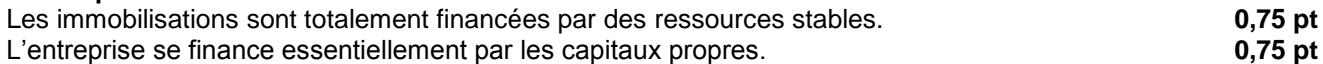

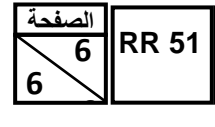

# 

– ماحة : المعاسبة والرياخيات المالية– هعبة العلوم الافتصاحية والتحبير: مسلك علوم التحبير المعاسباتيى

# **DOSSIER 3 : COMPTABILITÉ ANALYTIQUE D'EXPLOITATION**

**1.** 

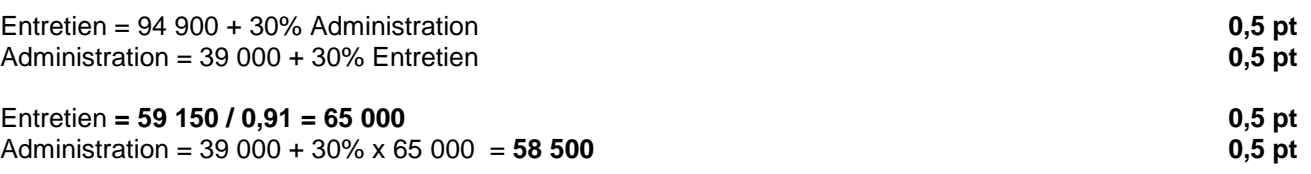

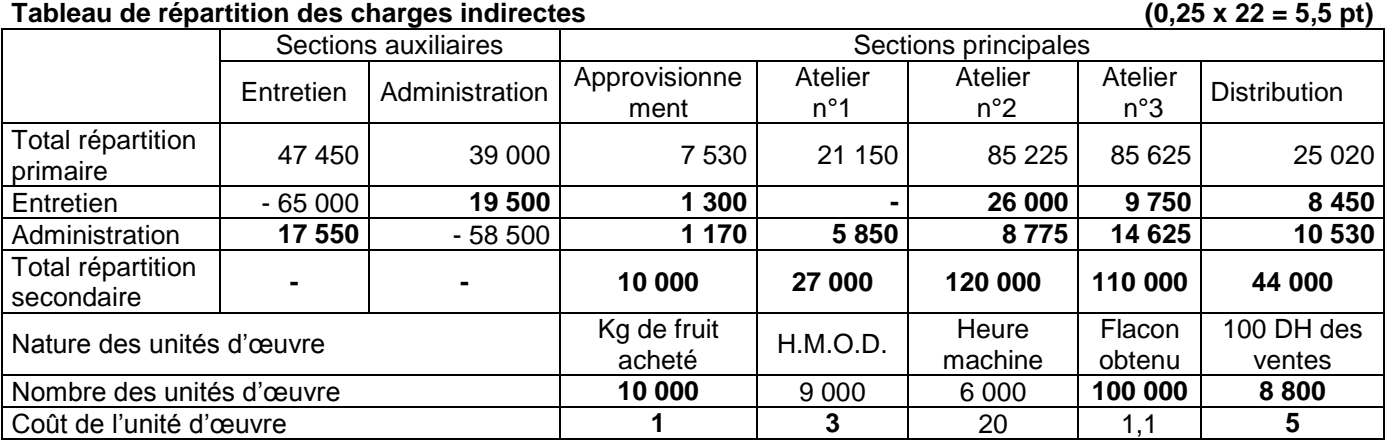

#### **2. Coût de production des flacons « YAP au pêche »**

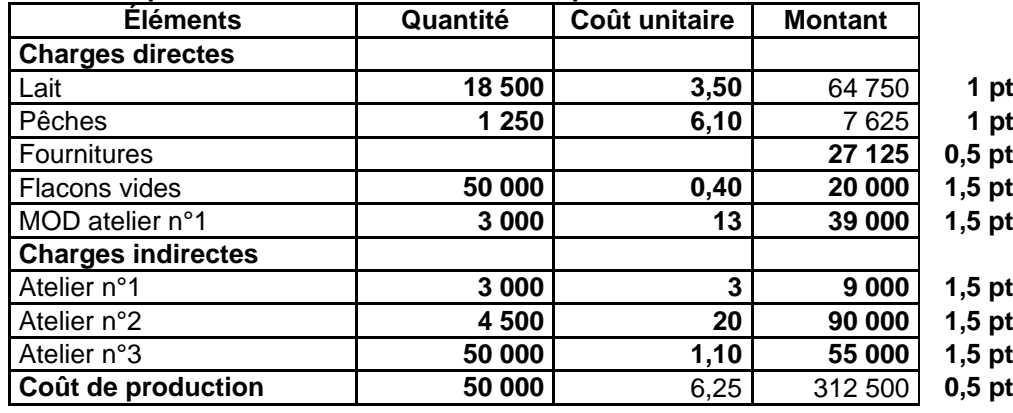

# **PRÉSENTATION DE LA COPIE 3 POINTS**